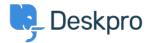

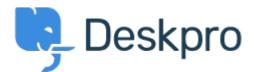

<u>Help Center > Community > Feature Request > Add confirmation dialog on Discard Draft button</u>

## Add confirmation dialog on Discard Draft button Collecting Feedback

- CM Christian Mattart
- Forum name: #Feature Request

Clicking on Discard Draft by accident is frustrating when you have spent several minutes typing a message. A confirmation dialog should be added.

## **Comment (1)**

## R Rafie

7 years ago

Would be useful to add the "Discard Draft" button also by replying to an existing ticket not only when an agent creates a new ticket.